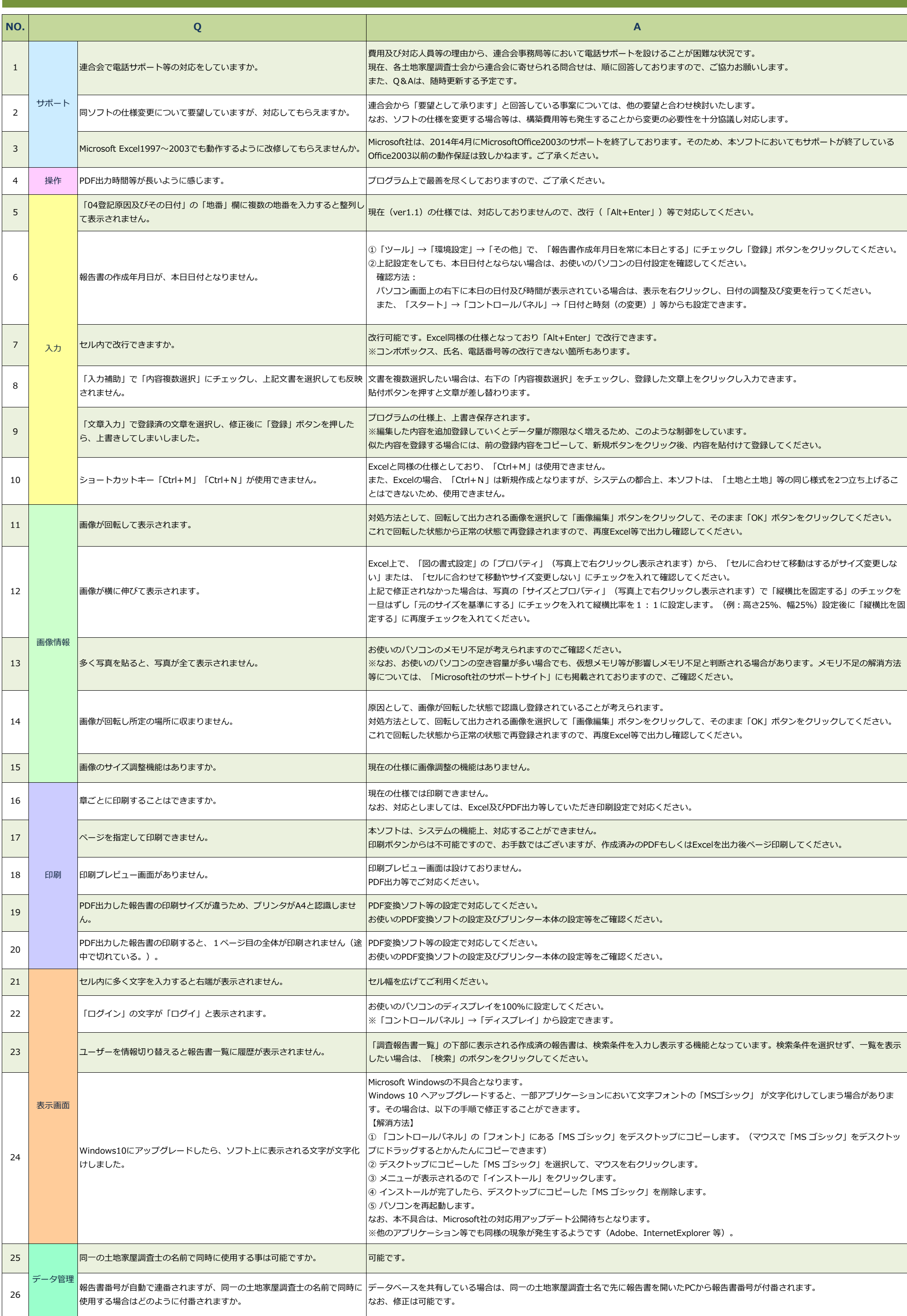

## 不動産登記規則第93条不動産調査報告書(改定版)作成ソフト Q&A